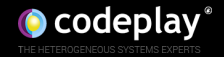

#### **C++ on Accelerators: Supporting Single-Source SYCL and HSA Programming Models Using Clang**

**Victor Lomüller, Ralph Potter, Uwe Dolinsky**

{victor,ralph,uwe}@codeplay.com

Codeplay Software Ltd.

17<sup>th</sup> March, 2016

#### **Outline**

1 [Single Source Programming Models](#page-2-0)

- 2 Offloading  $C++$  Code to Accelerators
- 3 [Performance Results](#page-40-0)

#### 4 [Conclusion](#page-43-0)

#### <span id="page-2-0"></span>SINGLE SOURCE PROGRAMMING MODELS

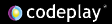

## **A few definitions**

- $\blacktriangleright$  "Host" is your system CPU
- $\blacktriangleright$  "Device" is any accelerator: GPU, CPU, DSP...
- $\blacktriangleright$  "Work-item" is a thread in OpenCL
- $\triangleright$  "Work-group" is a group of threads that can cooperate in OpenCL

## **SYCL: Single Source C++ ecosystem for OpenCL**

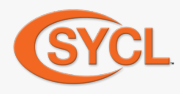

- An open and royalty-free standard from the Khronos Group.
- Cross-platform  $C++11$  ecosystem for OpenCL 1.2.
	- $\triangleright$  Kernels and invocation code share the same source file
	- $\triangleright$  Standard C++ layer around OpenCL
	- $\triangleright$  No language extension
	- $\triangleright$  Works with any  $C++11$  compiler
- $\blacktriangleright$  Ease OpenCL application development

Khronos and SYCL are trademarks of the Khronos Group Inc.

## **SYCL: Compilation**

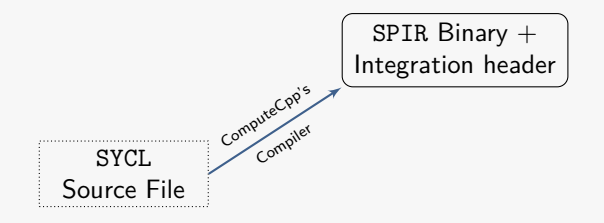

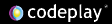

## **SYCL: Compilation**

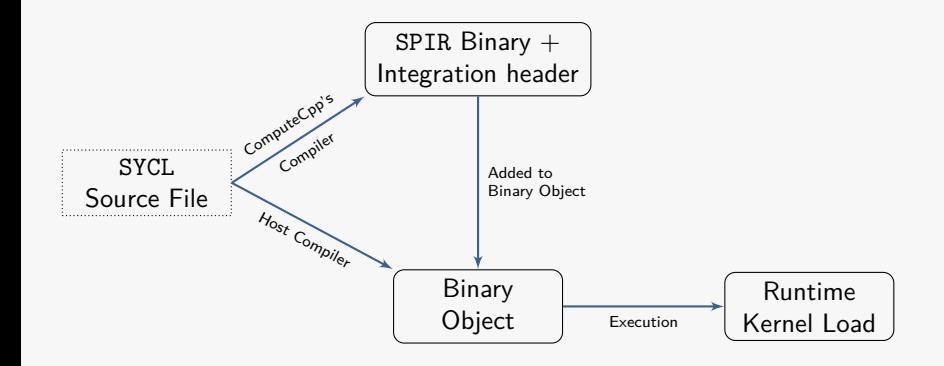

```
#include <CL/sycl.hpp>
using namespace cl:: sycl:
template <typename T> class SimpleVadd:
template<typename T>
void simple vadd (T * VA, T * VB, T * VC, unsigned ORDER) \{queue q;
  buffer < T, 1> bA(VA, range(1) (ORDER) );
  buffer < T, 1> bB (VB, range < 1> (ORDER) );
  buffer < T, 1> bC(VC, range <1>(ORDER));
  q. submit ([&]( handler & cgh ) {
    auto pA = bA. template get_access < access :: mode :: read >(cgh);
    auto pB = bB. template get_access < access :: mode :: read >(cgh);
    auto pC = bC, template get access < access :: mode :: write >(cgh);
   cgh.parallel_for<class SimpleVadd<T> >(
         range <1> (ORDER), [=\frac{1}{\text{id}} <1> it) {
           pC [ it ] = pA [ it ] + pB [ it ];
    }) ;
  \}) :
}
int main () {
  int A[4] = \{1, 2, 3, 4\}, B[4] = \{1, 2, 3, 4\}, C[4];
  simple\_vadd\leq int>(A, B, C, 4);return 0;
}
```

```
#include <CL/sycl.hpp>
using namespace cl:: sycl:
template <typename T> class SimpleVadd:
template<typename T>
void simple vadd (T * VA, T * VB, T * VC, unsigned ORDER) \{queue q;
  buffer < T, 1> bA(VA, range(1) (ORDER) );
  buffer < T, 1> bB (VB, range < 1> (ORDER) );
  buffer < T, 1> bC(VC, range <1>(ORDER));
  q. submit ([&]( handler & cgh ) {
    auto pA = bA. template get_access < access :: mode :: read >(cgh);
    auto pB = bB. template get_access < access :: mode :: read >(cgh);
    auto pC = bC, template get access < access :: mode :: write >(\c{cph});
   cgh . parallel_for < class SimpleVadd <T > >(
SYCL kernel
         range \langle 1 \rangle (ORDER), \lceil = \rceil (id \langle 1 \rangle it) {
           pC [ it ] = pA [ it ] + pB [ it ];
   }) ;
  \}) :
}
int main () {
  int A[4] = \{1, 2, 3, 4\}, B[4] = \{1, 2, 3, 4\}, C[4];
  simple\_vadd\leq int>(A, B, C, 4);return 0;
}
```

```
cgh.parallel_for<class SimpleVadd <T> > <
  range <1 > (ORDER), [=](id <1> i t) {
    pC[i t] = pA[i t] + pB[i t];\}) :
```
What is needed for running the kernel on the device ?

- $\blacktriangleright$  lambda body
- ▶ accessor::operator [] (id)
- $\blacktriangleright$  id copy constructor
- ▶ ... and all functions used by accessor::operator [] and id copy constructor

```
#include <CL/sycl.hpp>
using namespace cl:: sycl;
template <typename T>
class SimpleVadd ;
template <typename T>
void do_add (T *pC , const T * pA , const T *pB , size_t idx ) {
  pC [it] = pA [it] + pB [it]; \longrightarrow Perform the addition in a separate function
}
template <tvpename T>
void simple_vadd (T * VA, T * VB, T * VC, unsigned ORDER) {
  queue q;
  buffer < T, 1> bA(VA, range(1) (ORDER) );
  buffer \leq T, 1> bB (VB, range \leq 1 > (ORDER) );
  buffer < T, 1> bC(VC, range <1>(ORDER));
  q. submit ([&]( handler & cgh ) {
    auto pA = bA. template get_access < access :: mode :: read >(cgh);
    auto pB = bB . template get_access < access :: mode :: read >( cgh );
    auto pC = bC. template get access < access :: mode :: write >(cgh);
   cgh.parallel_for<class SimpleVadd<T> ><
         range <1>(ORDER), [=1(id <1> it) {
     do add ( pC . get pointer (), pA . get pointer (), pB . get pointer (), it );
    \}) :
  }) ;
}
```
#### **SYCL Vector Addition: Host View**

```
#include <CL/sycl.hpp>
using namespace cl:: sycl;
template <typename T>
class SimpleVadd ;
template <typename T>
void do_add (T *pC , const T * pA , const T *pB , size_t idx ) {
  pC [ it ] = pA [ it ] + pB [ it ];
}
template <tvpename T>
void simple vadd (T * VA, T * VB, T * VC, unsigned ORDER) {
  queue q;
  buffer < T, 1> bA(VA, range(1) (ORDER) );
  buffer < T, 1> bB (VB, range < 1> (ORDER) );
  buffer < T, 1> bC(VC, range <1>(ORDER));
  q. submit ([&]( handler & cgh ) {
    auto pA = bA. template get_access < access :: mode :: read >(cgh);
    auto pB = bB . template get_access < access :: mode :: read >( cgh );
    auto pC = bC. template get access < access :: mode :: write >(cgh);
   cgh.parallel_for<class SimpleVadd<T> >(
        range <1>(ORDER), [=1(id <1> it) {
     do add ( pC . get pointer (), pA . get pointer (), pB . get pointer (), it );
    \}) :
  }) ;
}
                                template <typename T>
                                void do_add (T *pC, const T *pA, const T *pB, size_t idx);
```
#### **SYCL Vector Addition: Device View**

```
#include <CL/sycl.hpp>
using namespace cl:: sycl;
template <typename T>
class SimpleVadd ;
template <typename T>
void do_add (T *pC , const T * pA , const T *pB , size_t idx ) {
  pC [ it ] = pA [ it ] + pB [ it ];
}
template <tvpename T>
void simple vadd (T * VA, T * VB, T * VC, unsigned ORDER) {
  queue q;
  buffer < T, 1> bA(VA, range(1) (ORDER) );
  buffer \leq T, 1> bB (VB, range \leq 1 > (ORDER) );
  buffer < T, 1> bC(VC, range <1>(ORDER));
  q. submit ([&]( handler & cgh ) {
    auto pA = bA. template get_access < access :: mode :: read >(cgh);
    auto pB = bB. template get_access < access :: mode :: read >(cgh);
    auto pC = bC. template get access < access :: mode :: write >(cgh);
   cgh.parallel_for<class SimpleVadd<T> >(
        range <1>(ORDER), [=1(id <1> it) {
     do add ( pC . get pointer (), pA . get pointer (), pB . get pointer (), it );
    \}) :
  }) ;
}
                                template <typename T>
                                void do_add ( __global T *pC, const __global T *pA,
                                             const __global T *pB, size_t idx);
```

```
# define LOCAL_RANGE ...
[...]
h. parallel for work group < class sycl_reduction > (
  range <1>(std::max(length, LOCAL_RANGE) / LOCAL_RANGE),
  range \leq 1 > (LOCAL_RANGE), [=](group \leq 1 > exp) {
    int scratch [LOCAL_RANGE]:
    parallel_for_work_item (grp, [=](item <1> it) {
      int globalId = grp.get() * it.get_range() + it.get();if (globalId < length) scratch \intit.get\tilde{O}] = aIn [globalId];
    \}) :
    int min = (length < local) ? length : local;
    for (int offset = min / 2; offset > 1; offset /= 2) {
      parallel for work item (grp, range <1 > (offset), [=](item <1 > it) {
        scratch[it] += scratch[it + offset];
      \}) :
    }
    a0ut [grp.get()] = scratch[0] + scratch[1];\}) :
```

```
# define LOCAL_RANGE ...
[...]
h. parallel for work group < class sycl_reduction > (
  range <1>(std::max(length, LOCAL_RANGE) / LOCAL_RANGE),
  range \leq 1 > (LOCAL_RANGE), [=](group \leq 1 > exp) {
    int scratch [LOCAL_RANGE]:
    parallel_for_work_item (grp, [=](item <1> it) {
       int globalId = grp.get() * it.get_range() + it.get();if (globalId < length) scratch \left[it.get\left()] = aIn [global1d];
    \}) :
    int min = ( length < local ) ? length : local ;
    for (int offset = min / 2; offset > 1; offset /= 2
       parallel for work item ( grp , range <1 > ( offset ) \sqrt{ [=]( item <1 > it ) {
         scratch [it] += scratch [it + offset]; \blacktriangle\}) :
    }
    a0ut [grp.get()] = scratch[0] + scratch[1];\}) :
                                                                         Normal per-work-item execution
```

```
# define LOCAL RANGE ...
[...]
h. parallel for work group < class sycl_reduction > (
  range <1 > (std::max ( length , LOCAL, RANGE ) / LOCAL, RANGE ) ,
  range \leq 1 > (LOCAL_RANGE), [=](group \leq 1 > exp) {
     int scratch [ LOCAL_RANGE ];
Allocated in the OpenCL local memory
     parallel_for_work_item (grp, [=](item <1> it) {
       int globalId = grp.get() * it.get_range() + it.get();if (globalId < length) scratch \left[it.get\left()] = aIn [global1d];
    \}) :
     int \text{min} = (length \le local) ? length : local:
     for (int offset = min / 2; offset > 1; offset /= 2<br>parallel for work item(grp, range <1>(offset) [=](item <1> it) {
       parallel_for_work_item (grp, range <1>(offset)
          scratch [it] += scratch [it + offset]; \blacktriangle\}) :
     }
     aOut [grp.get()] = scratch [0] + scratch [1]; < Once per-work-group execution
 \}) :
                                                                              Normal per-work-item execution
```

```
# define LOCAL_RANGE ...
void do_sum (int & dst, int a, int b) {
   dst = a + b; Perform the addition in a separate function
}
[...]
h. parallel_for_work_group < class sycl_reduction >(
  range <1>(std::max(length, LOCAL_RANGE) / LOCAL_RANGE),
  range \leq 1 > (LOCAL RANGE), \lceil = \rceil ( group \leq 1 > grp) {
  int scratch [LOCAL_RANGE];
  parallel for work item ( erp , [=] (item <1 > it ) {
     int globalId = grp.get() * it.get range() + it.get();
    if (\text{globalId} \leq \text{length}) scratch [\text{it}, \text{get}()] = \text{aIn[\text{globalId}]};
  }) ;
  int \text{min} = (length \le local) ? length : local :
  for (int offset = min / 2; offset > 1; offset /= 2) {
     parallel for work item ( grp , range <1 > (offset ) , [=]( item <1 > it ) {
       // scratch [it] += scratch [it + offset ];
       do sum ( scratch [ it ], scratch [ it ], scratch [ it + offset ]) ;
    }) ;
  }
  \frac{1}{2} a Out [grp. get ()] = scratch [0] + scratch [1];
  do_sum ( scratch [0] , scratch [0] , scratch [1]) ;
  do_sum ( aOut [ grp . get ( ) ] , scratch [0] , scratch [1]) ;
\}) :
```
#### **SYCL Hierarchical: Host View**

```
# define LOCAL_RANGE ...
void do_sum (int & dst, int a, int b) {
  dst = a + b:
}
[...]
h. parallel_for_work_group < class sycl_reduction >(
  range <1>(std::max(length, LOCAL_RANGE) / LOCAL_RANGE),
  range \leq 1 > (LOCAL RANGE), \lceil = \rceil ( group \leq 1 > exp ) {
  int scratch [LOCAL RANGE]:
  parallel for work item ( erp , [=] (item <1 > it ) {
    int globalId = grp.get() * it.get range() + it.get();
    if (\text{globalId} \leq \text{length}) scratch [\text{it}, \text{get}()] = \text{aIn[\text{globalId}]};
  }) ;
  int \text{min} = (length \le local) ? length : local :
  for (int offset = min / 2; offset > 1; offset /= 2) {
     parallel_for_work_item (grp, range<1>(offset boid do_sum(int& dst, int a, int b)
       // scratch [it] += scratch [it + offset ];
       do_sum ( scratch [ it ], scratch [ it ], scratch [ it + offset ]) ;
    }) ;
  }
  // a0ut [grp.get ()] = scratch [0] + scr
  do_sum ( scratch [0] , scratch [0] , scratch [1]) ;
  do_sum ( aOut [ grp . get ( ) ] , scratch [0] , scratch [1]) ;
\}) :
                                    void do_sum (int & dst, int a, int b)
                                          void do sum (int & dist, int a, int b)
```
#### **SYCL Hierarchical: Device View**

```
# define LOCAL_RANGE ...
void do_sum (int & dst, int a, int b) {
  dst = a + b:
}
[...]
h. parallel_for_work_group < class sycl_reduction >(
  range <1 >( std :: max ( length , LOCAL_RANGE ) / LOCAL_RANGE ) ,
  range \leq 1 > (LOCAL RANGE), \lceil = \rceil ( group \leq 1 > exp ) {
  int scratch [LOCAL RANGE]:
  parallel for work item ( erp , [=] (item <1 > it ) {
    int globalId = grp.get() * it.get range() + it.get();
    if (\text{globalId} \leq \text{length}) scratch [\text{it}, \text{get}()] = \text{aIn[\text{globalId}]};
  }) ;
  int \text{min} = (length \le local) ? length : local :
  for (int offset = min / 2; offset > 1; offset /= 2) {
     parallel_for_work_item (grp, range<1>(offset oid do_add (<1 local int &dst, int a, int b);
       // scratch [it] += scratch [it + offset ];
       do_sum ( scratch [ it ], scratch [ it ], scratch [ it + offset ]) ;
    }) ;
  }
  // a0ut [grp.get ()] = scratch [0] + s
  do_sum ( scratch [0] , scratch [0] , scratch [1]) ;
  do sum ( aOut [ grp . get () ] , scratch [0] , scratch [1]) ;
\}) :
                                    void do_add ( __ local int & dst, int a, int b);
                                          void do_add ( __global int & dst, int a, int b);
```

```
# define LOCAL_RANGE ...
void do sum (int& dst, int a, int b) {
  dst = a + b:
}
[...]
h. parallel_for_work_group < class sycl_reduction >(
  range <1 >( std :: max ( length , LOCAL_RANGE ) / LOCAL_RANGE ) ,
  range \leq 1 > (LOCAL RANGE), \lceil = \rceil ( group \leq 1 > exp ) {
  int scratch [LOCAL RANGE]:
  parallel for work item ( erp , [=] (item <1 > it ) {
    int globalId = grp.get() * it.get range() + it.get();
    if (globalId < length) scratch [it.get()] = afn[globalId];}) ;
  int min = (length < local)? length : local;
  for (int offset = min / 2; offset > 1; offset /= 2)
     parallel_for_work_item (grp, range<1>(offset oid do_add (<1 local int &dst, int a, int b);
      // scratch [it] += scratch [it + offset ];
      do_sum ( scratch [it], scratch [it], scratch [it + \alphaf set]);
    }) ;
  }
  // aOut [grp.get ()] = scratch [0] + s
  do_sum ( scratch [0] , scratch [0] , scratch [1]) ;
  do sum ( aOut [ grp . get () ] , scratch [0] , scratch [1]) ;
\}) :
                                  void do_add ( __ local int & dst, int a, int b);
                                        void do_add ( __global int & dst, int a, int b);
                                                              Not (exactly) the same function!
```
# **C++ Front-end for HSAIL**

HSA Foundation

- ▶ Defines an intermediate language: HSAIL (HSA Intermediate Language)
- $\blacktriangleright$  Defines a runtime for compute
- $\triangleright$  Primarily targets heterogeneous SoCs: CPU  $+$  Accelerators are on the same chip
- $\triangleright$  More aimed to support systems with Shared Virtual Memory (but not limited to)
- $\triangleright$  Provide some features not provided by OpenCL's lowest common denominator model
	- $\blacktriangleright$  e.g. function pointers, recursion, alloca

Ralph's work

- $\triangleright$  C++14 based programming model
- ▶ Compile to HSAIL (HSA Intermediate Language)

#### **C++ Front-end for HSAIL: Compilation**

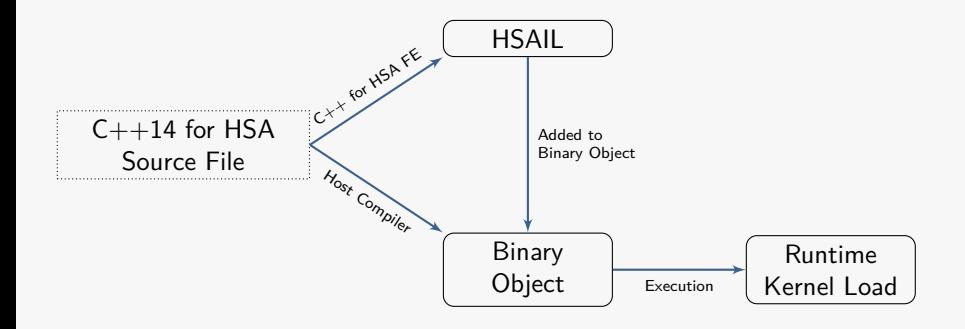

#### **C++ Front-end for HSAIL: Example**

```
[[ hsa :: kernel ]]
void vector add (float* a, float* b,
                 float * c) {
  uint32_t i =rt :: builtin :: workitemabsid (0) ;
  a[i] = b[i] + c[i];}
float* a, b, c;
// Asynchronous dispatch
auto future =rt :: parallel_for ( rt :: throughput ,
                     grid size.
                     vector add. a. b. c);
future.wait ();
// Synchronous dispatch
rt :: parallel_for ( rt :: throughput ,
                   grid_size ,
                   vector add, a, b, c);
```
 $\triangleright$  SYCL and the C++ HSA Front End creates similar challenges for the compiler

# **C++ Front-end for HSAIL: Example**

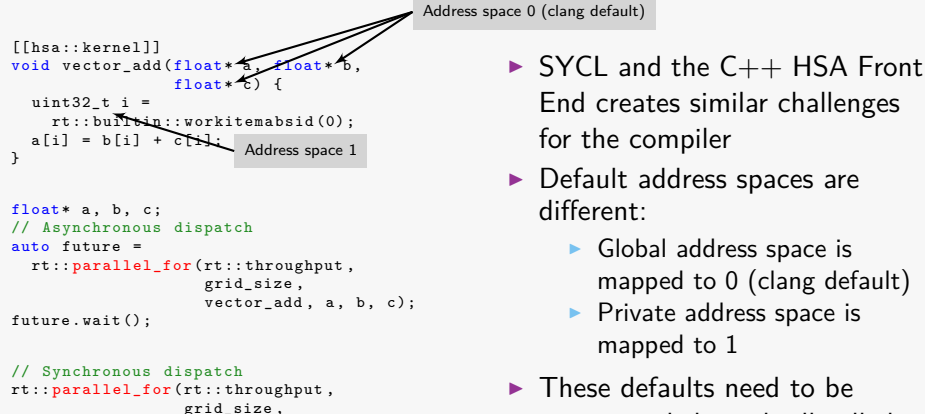

 $vector$   $add$ ,  $a$ ,  $b$ ,  $c$ );

End creates similar challenges for the compiler  $\blacktriangleright$  Default address spaces are

- different:
	- $\blacktriangleright$  Global address space is mapped to 0 (clang default)
	- $\blacktriangleright$  Private address space is mapped to 1
- $\blacktriangleright$  These defaults need to be propagated through all called functions

#### **SYCL vs C++ Front-end for HSAIL**

#### What is common

- $\blacktriangleright$  The compiler must be able to change variable/argument types
	- $\triangleright$  A single function in the source file can be derived in many forms
	- $\triangleright$  Default address space must be configurable
- $\blacktriangleright$  It needs to maintain several device function versions
	- $\triangleright$  Required by SYCL's hierarchical API
- $\triangleright$  Context information is used to determine where a function will be executed

#### <span id="page-25-0"></span>OFFLOADING C++ CODE TO ACCELERATORS

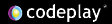

# **Codeplay's Offload Engine**

- $\triangleright$  Call graph duplication algorithm
	- ▶ Cooper, Pete, et al. "Offload–automating code migration to heterogeneous multicore systems." High Performance Embedded Architectures and Compilers 2010.
- ▶ Successfully used in "Offload for PS3"
	- Integrated in some PS3 games such as NASCAR The Game  $2011$
	- $\triangleright$  Work partially funded by the PEPPHER project
	- ► <www.peppher.eu>
- Integrated into clang for heterogeneous system: "OffloadCL for clang"
- $\triangleright$  Similar works done at the LLVM IR
	- $\triangleright$  Work partially funded by the CARP project
	- ▶ <http://carp.doc.ic.ac.uk>

codeplay

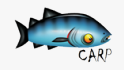

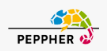

## **Codeplay's Offload Engine in a nutshell**

#### $\blacktriangleright$  Some attributes:

- $\blacktriangleright$  \_offload\_: explicitly identify a device function and its space
- address space of locals: to select address space defaults and propagation options
- $\triangleright$  Set of hooks in clang to intercept
	- $\blacktriangleright$  Function calls
	- $\blacktriangleright$  Variable declarations
- $\blacktriangleright$  Extended overload resolution
	- $\triangleright$  A host function is different from a device function
	- $\triangleright$  Support for "multi-space" device functions
	- $\blacktriangleright$  Calling context is important
- $\blacktriangleright$  The Offloading core
	- $\triangleright$  Clone host functions into device functions
	- $\triangleright$  Address space inference and promotion

```
int* workload (int * arg ) {
  int * end = arg + 4;
  // ...
  return arg ;
}
void host_function ( int * arg ) {
  arg = workload(arg);
}
# define __global \
__attribute__ (( address_space (0 xFFFF00 )))
__attribute__((__offload_ ))void device_function ( __global int * arg) {
  arg = workload(arg);
}
```

```
int* workload (int * arg ) {
  int * end = arg + 4;
  // ...
  return arg ;
}
void host function (int * arg) {
  \arg = \text{workload}(\land \neg \neg) ;
}
# define __global \
attribute (( address space (0 xFFFF00 )))
attribute (( offload ))
void device_function ( __global int * arg ) {
  arg = workload(arg);
}
                                     FunctionDecl 0x66a79d0 used workload 'int *(int *)'
                                     |- ParmVarDecl 0 x66a7900 used arg 'int *'
                                     `- CompoundStmt 0 x66a7be8
                                       |- DeclStmt 0 x66a7b70
                                         | `- VarDecl 0 x66a7a90 end 'int *' cinit
                                           | `- BinaryOperator 0 x66a7b48 'int *' '+'
                                             | |- ImplicitCastExpr 0 x66a7b30 'int *'
                                               | | `- DeclRefExpr 0 x66a7ae8 'int *' lvalue ParmVar 0 x66a7900 'arg ' 'int *'
                                             | `- IntegerLiteral 0 x66a7b10 'int ' 4
                                       `- ReturnStmt 0 x66a7bc8
                                         `- ImplicitCastExpr 0 x66a7bb0 'int *'
                                           `- DeclRefExpr 0 x66a7b88 'int *' lvalue ParmVar 0 x66a7900 'arg ' 'int *'
                     | `- DeclRefExpr 0 x66e7e70 'int *( int *) ' lvalue Function 0 x66a79d0 'workload ' 'int *( int *) '
```

```
int* workload (int * arg ) {
  int * end = arg + 4;
  // ...
  return arg ;
}
void host_function ( int * arg ) {
  arg = workload(arg);
}
# define __global \
__attribute__ (( address_space (0 xFFFF00 )))
__attribute_((__offload_ )) _void device_function ( __global int * arg) {
  arg = workload(arg);
}
                                                     Explicitly offload the function
```

```
int* workload (int * arg ) {
  int * end = arg + 4;
  // ...
  return arg ;
}
void host_function (int * arg) {
  arg = workload(arg);
}
# define __global \
attribute (( address space (0 xFFFF00 )))
__attribute_ ((__offload_)) _void device_function ( __global int * arg ) {
  arg = workload(arg);
}
                                                       Explicitly offload the function in the space 1
__attribute<sub>--</sub>((_offload<sub>--</sub>(2) ))void device_function ( __global int * arg) {
  arg = workload(arg);
}
                                                            Explicitly offload the function in the space 2
```

```
int* workload (int * arg ) {
  int * end = arg + 4;
  // ...
  return arg ;
}
void host_function (int * arg) {
  arg = workload(arg);
}
# define __global \
attribute (( address space (0 xFFFF00 )))
attribute (( offload ))
void device_function ( __global int * arg ) {
  arg = workload(arg);
}
worthoad ( _global int * arg);
```
- $\triangleright$  We need to resolve the call to the "workload" function for an argument \_\_global int\*
- $\triangleright$  We make clang recognize the conversion from a non-default address space to the default one as a standard conversion
	- $\blacktriangleright$  e.g.

int \_\_global \*\*\_\_global\* is a standard conversion of int\*\*\*

```
int* workload (int * arg ) {
  int * end = arg + 4;
  // ...
  return arg ;
}
void host_function (int * arg) {
  arg = workload(arg);
}
# define __global \
attribute (( address space (0 xFFFF00 )))
attribute (( offload ))
void device_function ( __global int * arg) {
  arg = workload(arg);
}
__global int * workload (__global int * arg);
```
- $\triangleright$  We go through the function AST to infer the return type of our new function.
- $\blacktriangleright$  Conflicting return types raise an error.

```
int* workload (int * arg ) {
  int * end = arg + 4;
  // ...
  return arg ;
}
void host_function (int * arg) {
  arg = workload(arg);
}
# define __global \
attribute (( address space (0 xFFFF00 )))
attribute (( offload ))
void device_function ( __global int * arg ) {
  arg = workload(arg);
}
__global int * workload (__global int * arg) {
  _{2}global int * end = arg + 4;
  // ...
  return arg ;
}
```
- $\blacktriangleright$  Using the TreeTransform class, we rebuild the function body for the duplicated function
- ▶ For each clang::VarDecl, we infer its type using its initialization
- $\blacktriangleright$  We reinstantiate templates only if needed

```
int* workload (int * arg ) {
  int * end = arg + 4;
  // ...
  return arg ;
}
void host function (int * arg) {
  \arg = \text{workload}(\land \neg \neg) ;
}
# define __global \
attribute (( address space (0 xFFFF00 )))
__attribute__((__offload_ ))void device_function ( __glohal peclRefExpr 0x66e85c0 '__global int *( __global int *)' lvalue
  \text{arg} = \text{workload}(\text{arg}):
}
__global int * workload ( __ g-CompoundStmt 0x66e8598
  _{-}global int * end = arg
  // ...
  return arg ;
}
                                       FunctionDecl 0x66a79d0 used workload 'int *(int *)'
                                       |- ParmVarDecl 0 x66a7900 used arg 'int *'
                                       `- CompoundStmt 0 x66a7be8
                                         |- DeclStmt 0 x66a7b70
                                           | `- VarDecl 0 x66a7a90 end 'int *' cinit
                                             | `- BinaryOperator 0 x66a7b48 'int *' '+'
                                               | |- ImplicitCastExpr 0 x66a7b30 'int *'
                                                 | | `- DeclRefExpr 0 x66a7ae8 'int *' lvalue ParmVar 0 x66a7900 'arg ' 'int *'
                                                | `- IntegerLiteral 0 x66a7b10 'int ' 4
                                         `- ReturnStmt 0 x66a7bc8
                                            `- ImplicitCastExpr 0 x66a7bb0 'int *'
                                              `- DeclRefExpr 0 x66a7b88 'int *' lvalue ParmVar 0 x66a7900 'arg ' 'int *'
                       | `- DeclRefExpr 0 x66e7e70 'int *( int *) ' lvalue Function 0 x66a79d0 'workload ' 'int *( int *) '
                                       Function 0 \times 66e8320 'workload' '_global int *( _global int *)'
                                       FunctionDecl 0 \times 66e8320 used workload ' global int *( global int *) '
                                       |- ParmVarDecl 0 x66e83c0 used arg '__global int *'
                                         | |- DeclStmt 0 x66e8520
                                          | | `- VarDecl 0 x66e8460 end '__global int *' cinit
                                             | | `- BinaryOperator 0 x66e84f8 '__global int *' '+'
                                               | | |- ImplicitCastExpr 0 x66e84e0 '__global int *'
                                                | | | `- DeclRefExpr 0 x66e84b8 '__global int *' lvalue ParmVar 0 x66e83c0 'arg ' '__global int *'
                                               | | `- IntegerLiteral 0 x66a7b10 'int ' 4
                                        | `- ReturnStmt 0 x66e8578
                                           | `- ImplicitCastExpr 0 x66e8560 '__global int *'
                                             | `- DeclRefExpr 0 x66e8538 '__global int *' lvalue ParmVar 0 x66e83c0 'arg ' '__global int *'
                                       `- OffloadFnAttr 0 x66e8420 Implicit 1
```
# **OffloadCL: Overloading**

- 1. Standard overload resolution
- 2. Try to select a function in the same space
- 3. If not possible, try to select host and then duplicate
- 4. If not possible, select an offloaded function in another space

```
# define __global \
attribute (( address space (0 xFFFF00)))
void call(int*):
_1 attribute ((_0ffload_ (2)))void call (\_global int*);
_{\text{attribute}} (( _offload (2)))
void caller (__global int* ptr) {
  call (ptr);
}
__attribute_((__offload_void caller ( _global int* ptr) {
  // match against the host function
  // and duplicate
  call (ptr);
}
```
# **OffloadCL: Overloading**

- 1. Standard overload resolution
- 2. Try to select a function in the same space
- 3. If not possible, try to select host and then duplicate
- 4. If not possible, select an offloaded function in another space
	- $\blacktriangleright$  There is no hierarchy between spaces

```
__attribute__ ((__offload__(2)))
void call(int*):
__attribute__ (( __offload__ (3) ))
void call(int*):
__attribute__ (( __offload__ (1) ))
void caller (int* i) {
  call(i): // the call is ambiguous
}
```
# **OffloadCL: Overloading**

The offloaded state is part of the signature, so:

- $\blacktriangleright$  Function prototypes can only differ by their return types if in different spaces
- $\blacktriangleright$  The distinction is made using the calling context

```
# define __global \
__attribute__ (( address_space (0 xFFFF00 )))
# define __ local \
__attribute__ (( address_space (0 xFFFF01 )))
int* get ();
```

```
attribute (( offload ))
global float* get();
```

```
_ attribute<sub>--</sub>((_offload<sub>--</sub>(2)))
\lnot local int* get();
```
#### **What is missing to have a full SYCL/HSA support ?**

#### OffloadCL creates the infrastructure to support offloading

Does not handle language specifics

- $\triangleright$  What a kernel entry point is:
- SYCL: it is identified by a sycl\_kernel attribute (hidden behind parallel for)
- HSA FE: it is identified by a hsa:: kernel
	- ▶ Languages restrictions, e.g. no function pointers in SYCL
	- $\blacktriangleright$  Compilation product

#### <span id="page-40-0"></span>PERFORMANCE RESULTS

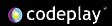

#### **SYCL Performance**

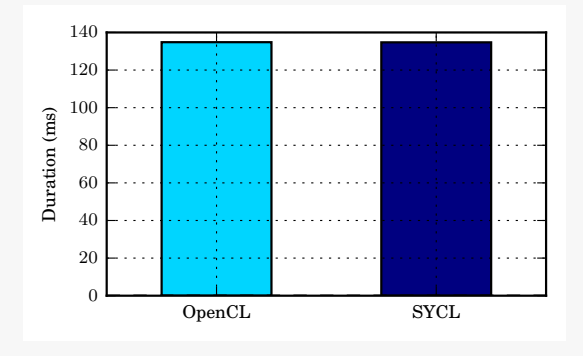

8x8 Discrete Cosine Transform

- ▶ Measurement made on an AMD Radeon HD 5400 (Cedar)
- $\triangleright$  DCT is ALU bound

#### **C++ Front End for HSA Performance**

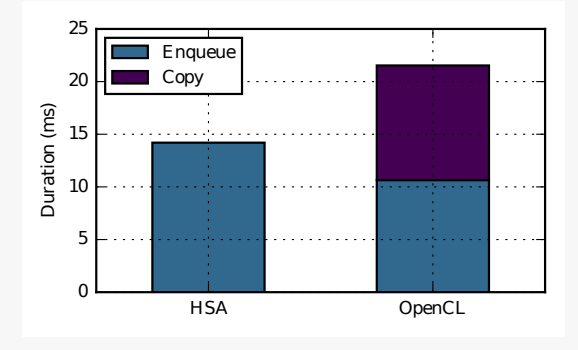

8x8 Discrete Cosine Transform

- ▶ Measurement made on an AMD A10-7850K APU
- $\triangleright$  DCT is ALU bound

## <span id="page-43-0"></span>CONCLUSION

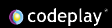

## **Conclusion**

- $\triangleright$  OffloadCL is our single source enabler technology
- $\triangleright$  Offers flexibility via
	- $\triangleright$  Call graph duplication and function space management
	- $\blacktriangleright$  Extended overloading resolution logic
	- $\blacktriangleright$  Automatic address space inference and promotion
- $\triangleright$  Keeps a clear separation between host and device code
- $\triangleright$  No overhead on the generated code

## **ComputeCpp**

# C ComputeCpp®

- $\triangleright$  ComputeCpp is our SYCL implementation
- $\triangleright$  Offload is the core technology behind ComputeCpp's compiler
- $\triangleright$  An evaluation program is available
	- $\triangleright$  Register your interest on our website!

ComputeCPP is trademark of Codeplay Software Ltd.

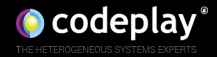

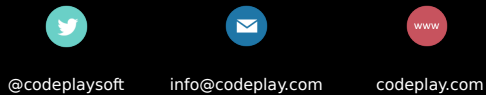

We're or codepast of the code of